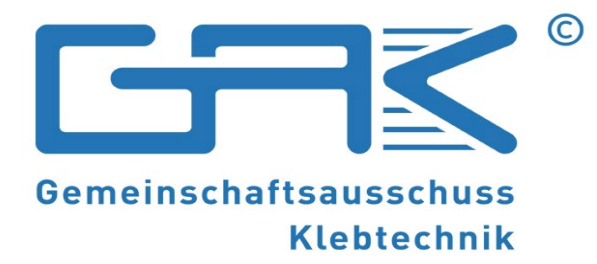

# 39. GAK-Sitzung, 18. Juni 2024 9:00 Uhr Einwahl ab 8:45 Uhr TEAMS-Meeting

## **Tipps**

#### Generell:

- **Internetverbindung: LAN-Anschluss bietet mehr Stabilität**
- Browser: Google Chrome / Microsoft Edge unterstützen Teams
- **Oder Teams App laden**
- Bitte tragen Sie **Nachname**, **Vorname**, **Institution/Firma** als TN-Daten ein.

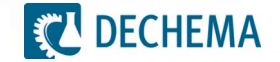

## **Tipps**

#### Audio-Einstellungen:

- Beim Eintritt in das Meeting wählen Sie bitte Audio-Einstellungen "Computeraudio".
- Sie werden aktiv in einem nächsten Schritt für den Meeting-Raum zugelassen.
- Bitte deaktivieren Sie während der Sitzung Ihre Kamera sowie Ihr Mikrofon.
- Sie können nach den jeweiligen Präsentationen gern Ihre Hand heben, und/oder per Chat Ihre Fragen / Anmerkungen notieren, die Moderatoren greifen diese dann auf.

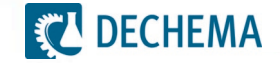

### **Ablauf**

- 
- 
- 
- 

 9:00 Beginn der Sitzung (Einlass ab 8:45 möglich) ca. 9:30 Präsentationen der Skizzen

- 15 Minuten Pause wird spontan festgelegt
- ca. 11:30 / 12:00 Mittagspause und/oder:
	- bis ca. 12:30 offene Diskussion mit Antragstellern und Teilnehmern
- ab ca. 13:00 separate Industrierunde:
	- (4) (5) Versand **Zugangsdaten separat** am Dienstag Vormittag (6) - Diskussion im Kreis der Industrieteilnehmer
	- (1) (2) (3) (7) (8) Abstimmung zur Priorisierung der Skizzen **Versand Link zur Abstimmung während Industrierunde**

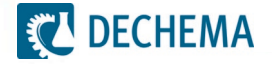